Copyright is owned by the Author of the thesis. Permission is given for a copy to be downloaded by an individual for the purpose of research and private study only. The thesis may not be reproduced elsewhere without the permission of the Author.

## INTEGRATING REAL-TIME SIMULATION MODELS INTO A SCADA ENVIRONMENT

A thesis presented in partial fulfillment of the requirements for the degree of Master of Technology at The Department of Production Technology Massey University Palmerston North New Zealand

Submitted by Rangaraju Srinivas Rao BE, DipTech (Massey) October 1997

> Supervised by Dr. Huub Bakker Dr. Clive Marsh

## **ACKNOWLEDGMENTS**

I would like express my sincere appreciation to my chief supervisor Dr. Huub Bakker, Senior Lecturer for making this project available and for being instrumental in getting the financial assistance from the Foundation for Research in Science and Technology. My thanks for his help, advice and patience without which this research would not have been possible.

Thanks to my second supervisor Dr. Clive Marsh, Lecturer, for his time and attending to me whenever needed.

Thanks to Mr. Tony Wiltshire, Director, Industrial Interface Company, Auckland, for allowing me to carry on this research at his company's premises.

Thanks to Dean and Phil at the Industrial Interface Company for providing the help whenever required.

Thanks to the Foundation for Research in Science and Technology for providing the financial assistance to this project.

My thanks to technical staff especially John for his help in providing me with the required software/software manuals and posting the software from Massey to Auckland whenever required.

Thanks to my fellow postgrads especially Nigel Russel, Ph.D. student for his help throughout this project.

Thanks to Dr. Wyatt Page, Lecturer for his help and time at the beginning of this project.

I would also like to thank Dr. Bob Hodgson, Head of the Department for giving me an opportunity to gain the coveted postgraduate qualification from the Department of Production Technology.

I would like to thank my wife for helping me in proof reading.

Finally I would like to thank my parents; my dad for his patience, for his financial assistance through out my college days and university days, my mum, an academician in her own way, for her strong belief in education and providing all of us with good education. A *special thank you* dad and mum, I will be eternally grateful to you.

*We are what we repeatedly do. Excellence, then is not an act, but a habit.* 

## *ARISTOTLE*

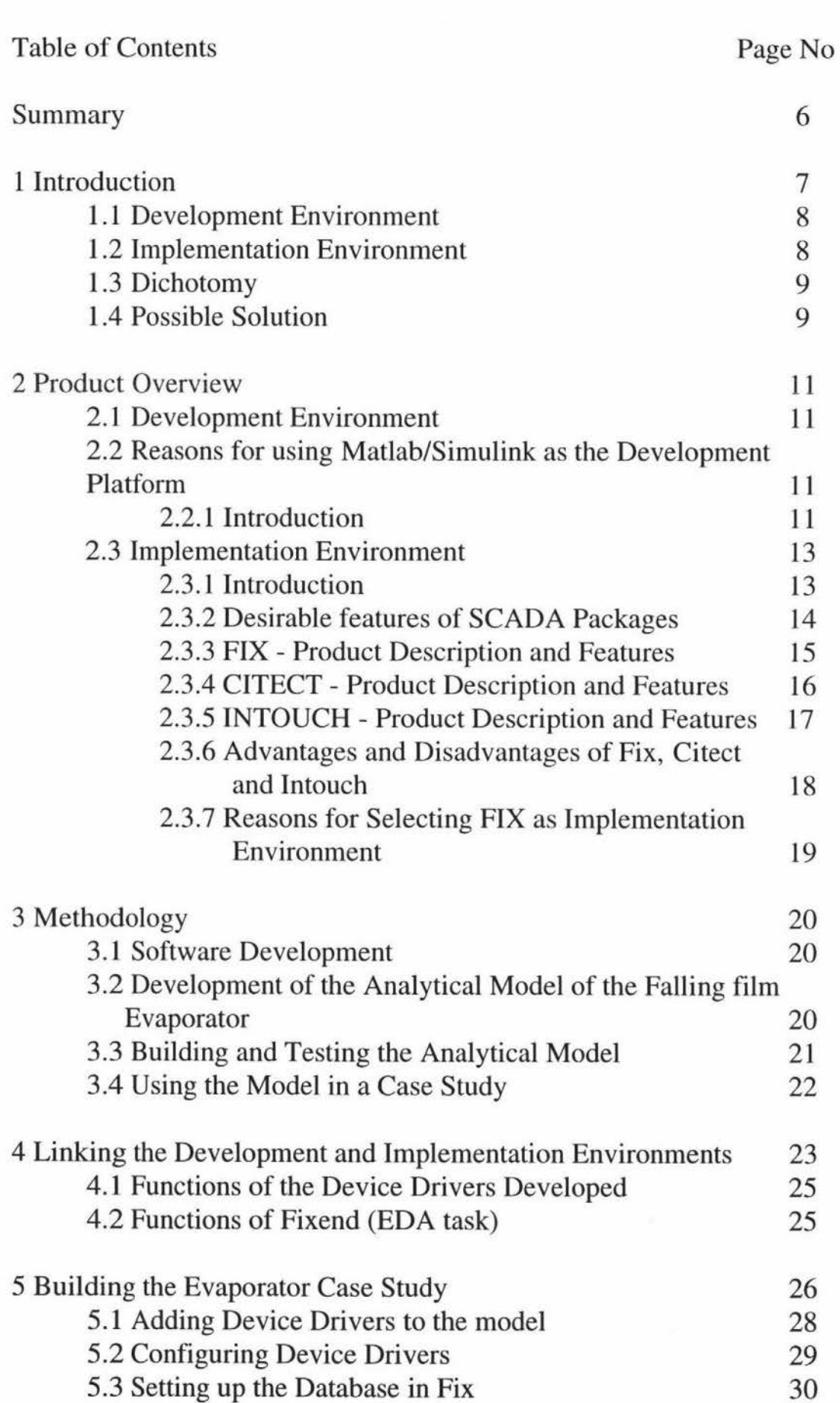

 $\Xi$ 

4

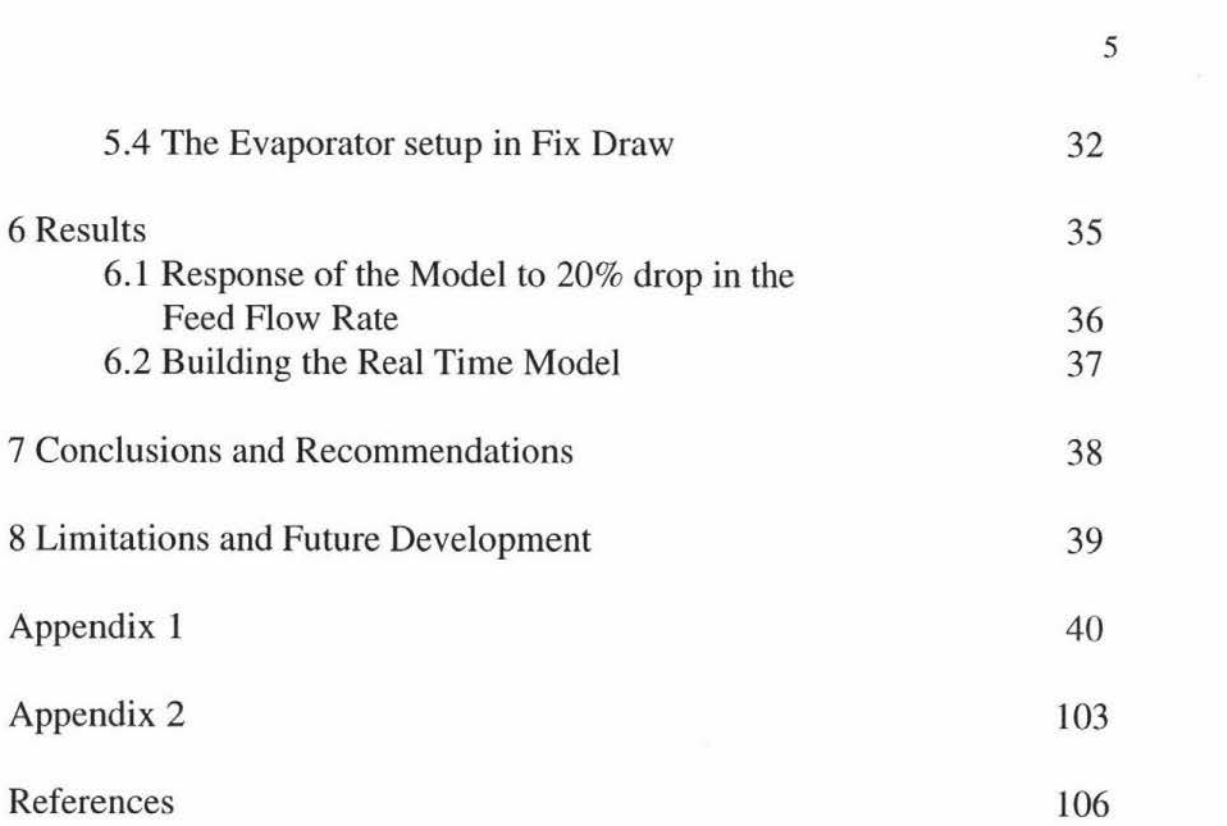

## **SUMMARY**

Due to their low cost and reliability SCADA systems have found great favour in industrial control/monitoring operations. Control system engineers have long wanted to incorporate complex real-time simulations into SCADA systems but have been put off by the long development times. This project deals with a method for automatically generating background a method for automatically generating background simulation/control tasks directly from a development environment to run in a SCADA system. The Matlab/Simulink simulation environment is used in conjunction with the Real-Time Workshop (both from The Math Works) which can build real-time simulation tasks directly from the Simulink model. Data is passed between the stand alone simulation model and the real world by the use of specific Real-Time Workshop (RTW) device drivers which are written in C. These device drivers can be used to communicate with the FlX SCADA database using a library of EDA (Easy Database Access) functions. The device drivers currently exchange data between the simulation model and the SCADA database via disk files. This restriction may be removed with the future release of the Real-Time Workshop software.

This document describes:

• A method for automatically generating background simulation tasks from Simulink graphical models that can access a SCADA database in real-time.

• The application of this method to a simulation model of a falling-film evaporator.